## SAP ABAP table /BEV3/CHVVERRE {Generated Table for View /BEV3/CHVVERRE}

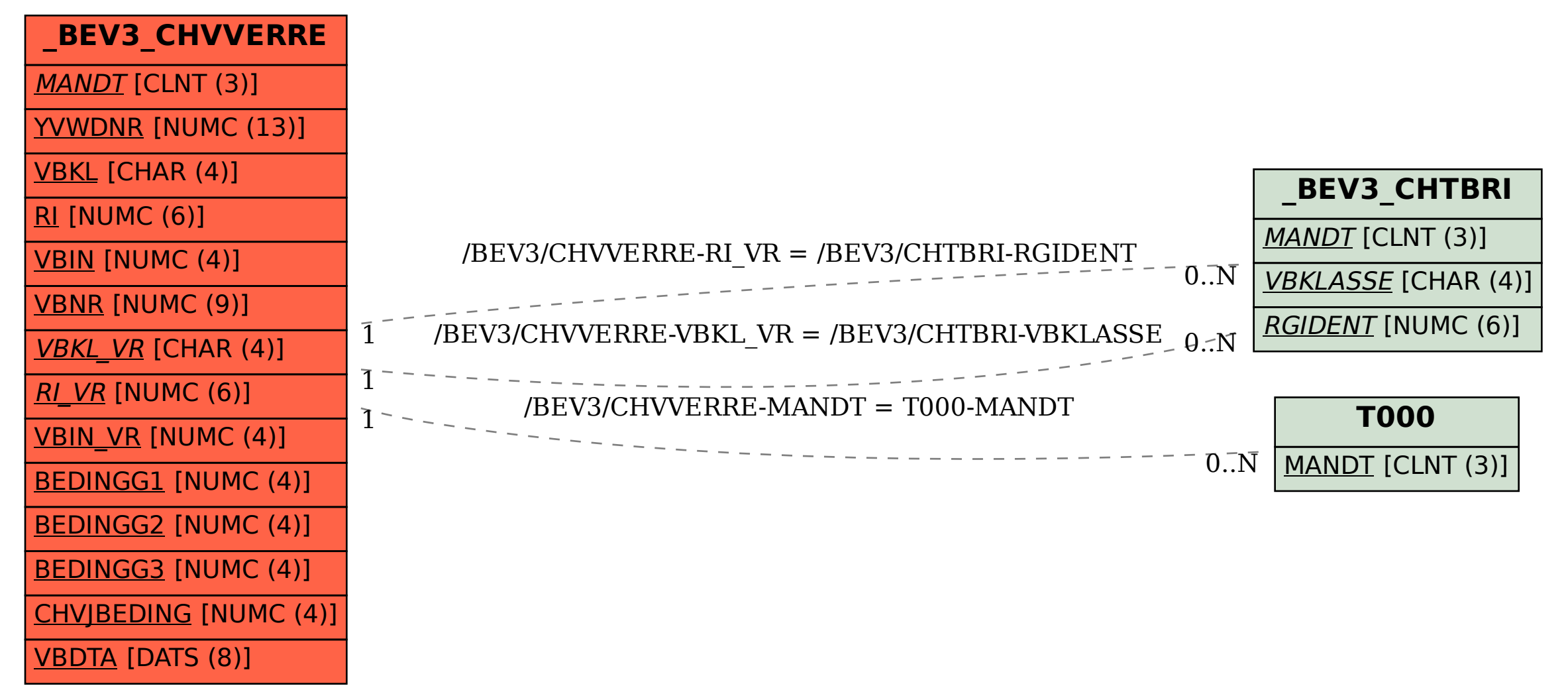